# Elvis

#### Neues zur ASHRAE BACnet™-Anbindung

**Polic** 

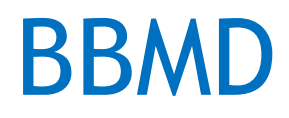

 $\bullet$  . The  $\bullet$ 

- "Who-Is" und "I-Am" = IP Broadcast
- Broadcasts funktionieren nicht zwischen IP-Subnetzen

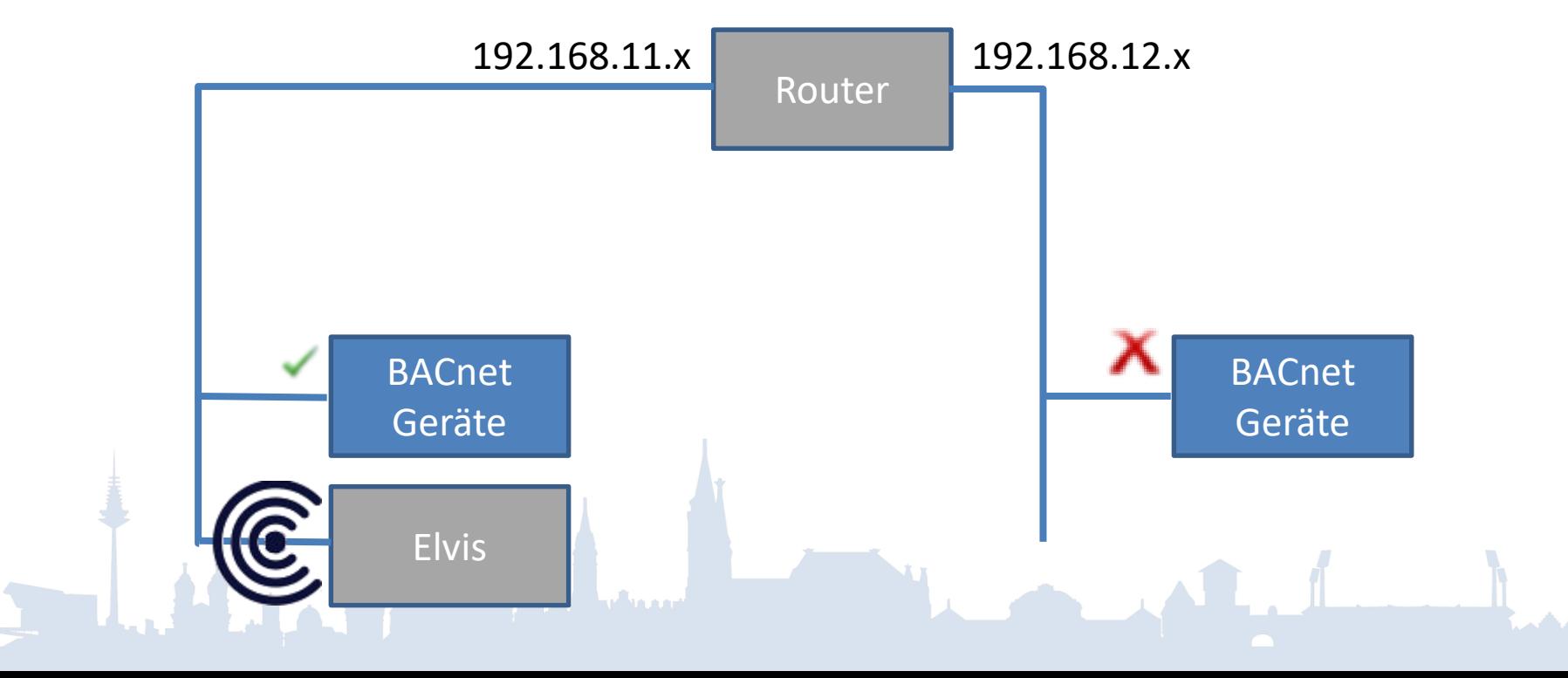

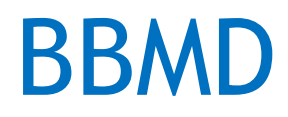

 $\bullet$  . To

- BACnet Broadcast Management Device
- "Tunnelt" BACnet-Broadcasts zwischen IP-Subnetzen

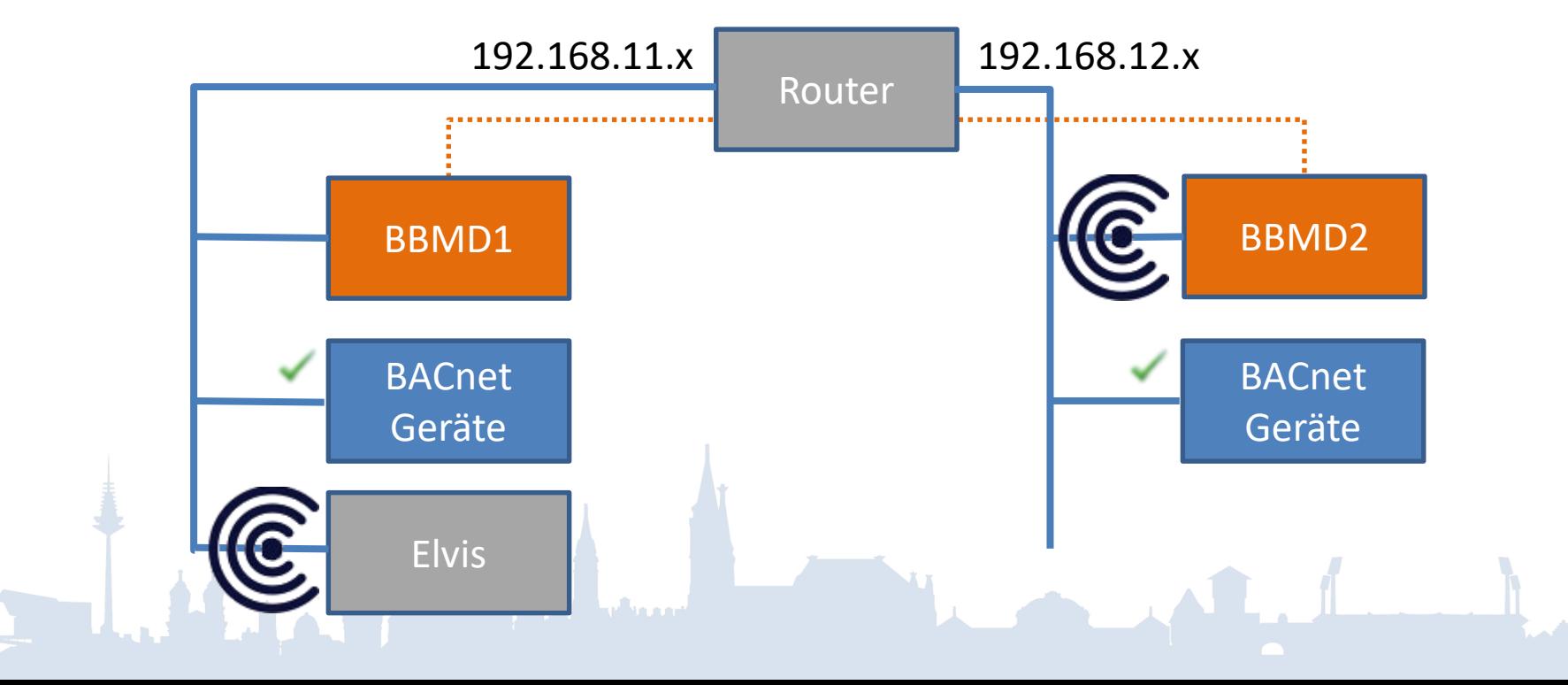

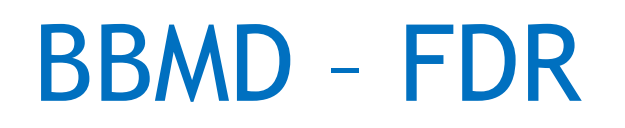

- Foreign Device Registration
- Teilnehmer an BACnet-Netzwerk in anderem IP-Subnetz

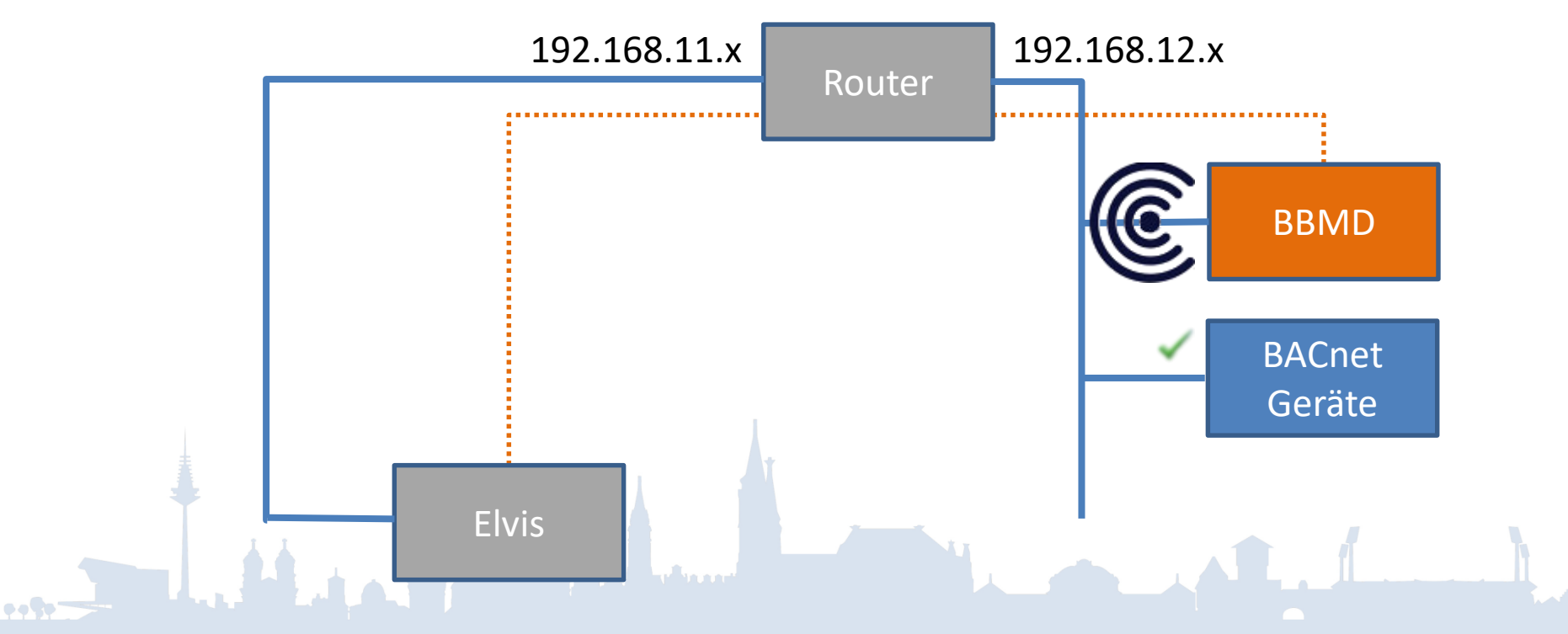

## BBMD/FDR – Konfiguration

• Nur bei FDR erforderlich

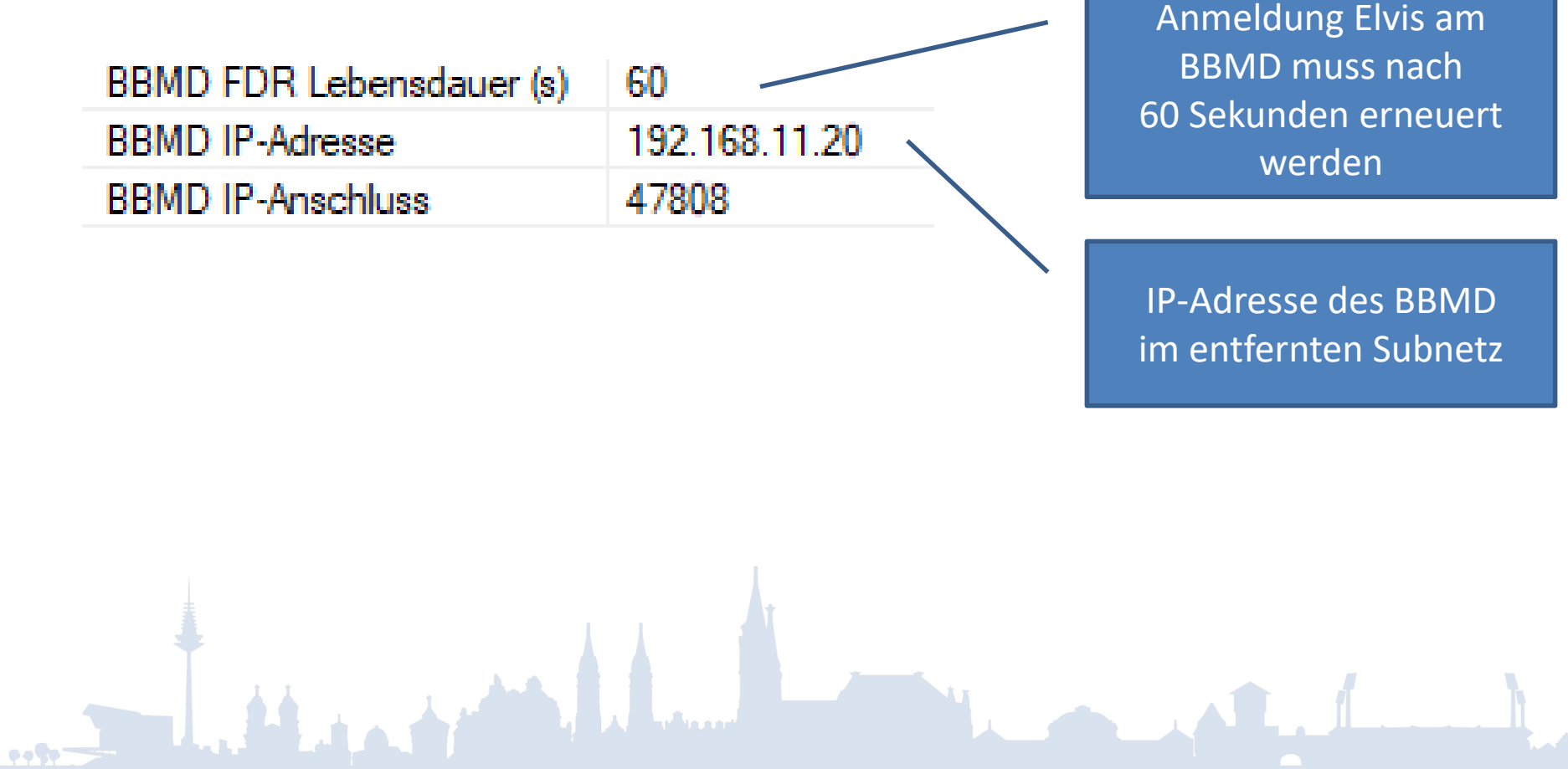

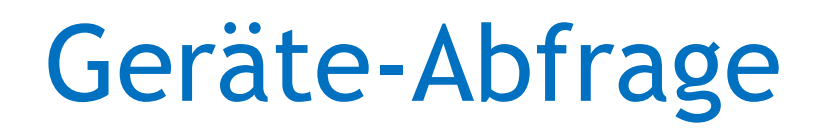

- Geräte-Abfrage-Intervall (ms) 1000
- Jede Sekunde abfragen: Gerät, das sich am längsten nicht gemeldet hat
- Fehlschlag:
	- Alle Aktualwerte dieses Geräts = Unbekannt
- Wieder OK:
	- Alle Werte des Geräts neu abfragen

– Abonnements erneuern

# Schreibpriorität

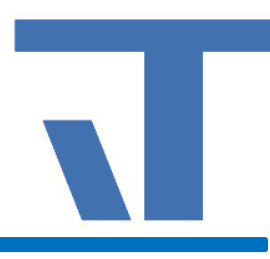

#### • 16 Levels:

- 1: Manual Life Safety (z.B. Feuerwehr)
- 2: Automatic Life Safety (z.B. Brandschaltung)

#### …

8: Manual Operator (Elvis-Standardwert)

…

16: Niedrigste Priorität

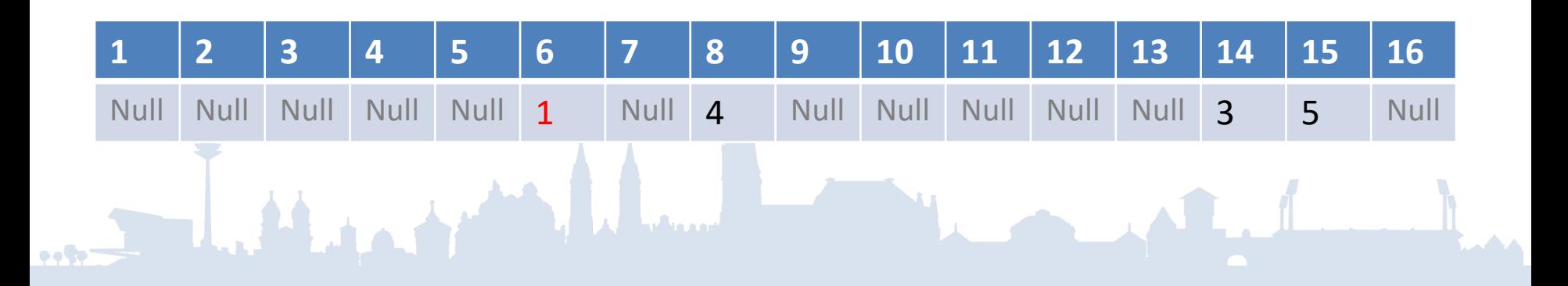

# Schreibpriorität

- Einstellung im Anschluss Schreib-Priorität
- Einstellung am Datenpunkt D[10].AnalogOutput[1].PresentValue,P=7 RWI--

8

• Übersteuerung zurücknehmen: NominalValue = "Unbekannt" (NULL)

# Auslesen aus Anlage

- Objektnamen jetzt in DP-Namen
- Gerät mit unvollständigem Profil
- Spezielle BACnet-Datenpunkttypen
- "Unwichtige" Properties werden nicht in Datenpunkte abgebildet
- "W"-Flag (Schreiben) nur noch bei Properties gesetzt, die tatsächlich schreibbar sind

# Neue Typen

 $\cdot$ 

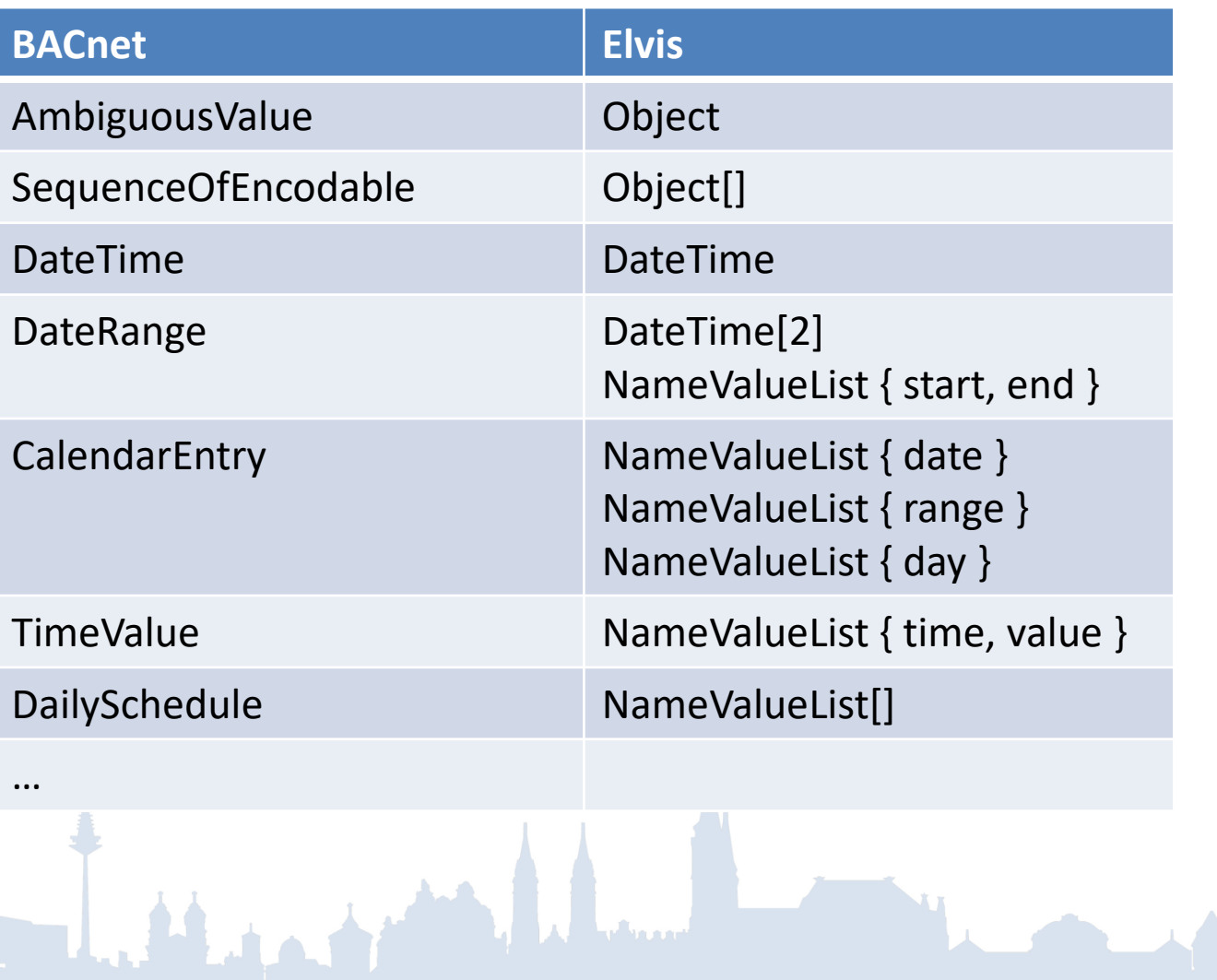

### NameValueList

#### • Komplexer Datentyp

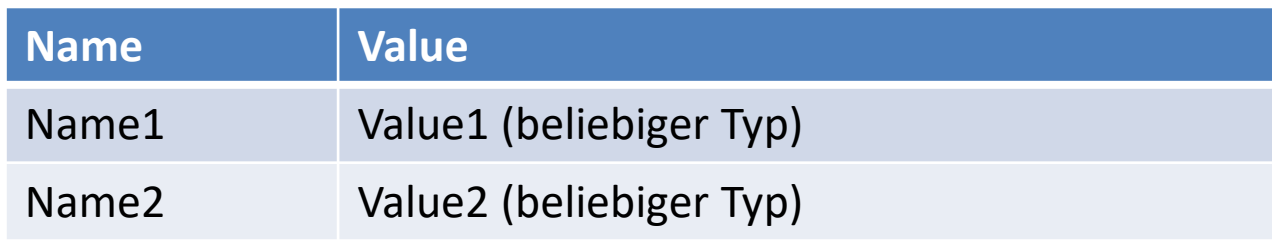

- Implizite Konvertierung <-> Text (JSON) { "name1": value1, "name2": value2, … }
- Auch sinnvoll bei anderen Anschlüssen (z.B. GenericWeb)

### NameValueListSplitter

#### • Extrahiert Werte aus einer NameValueList

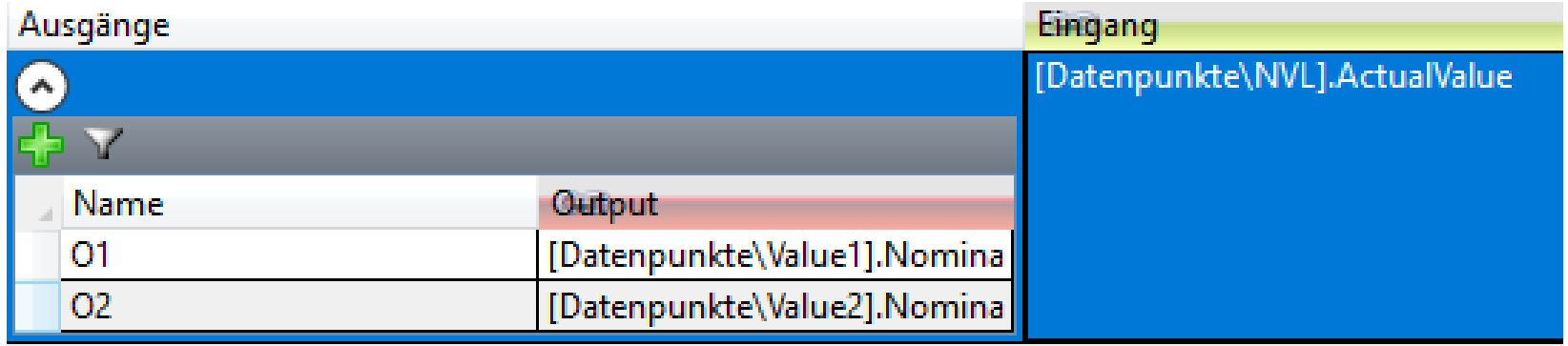

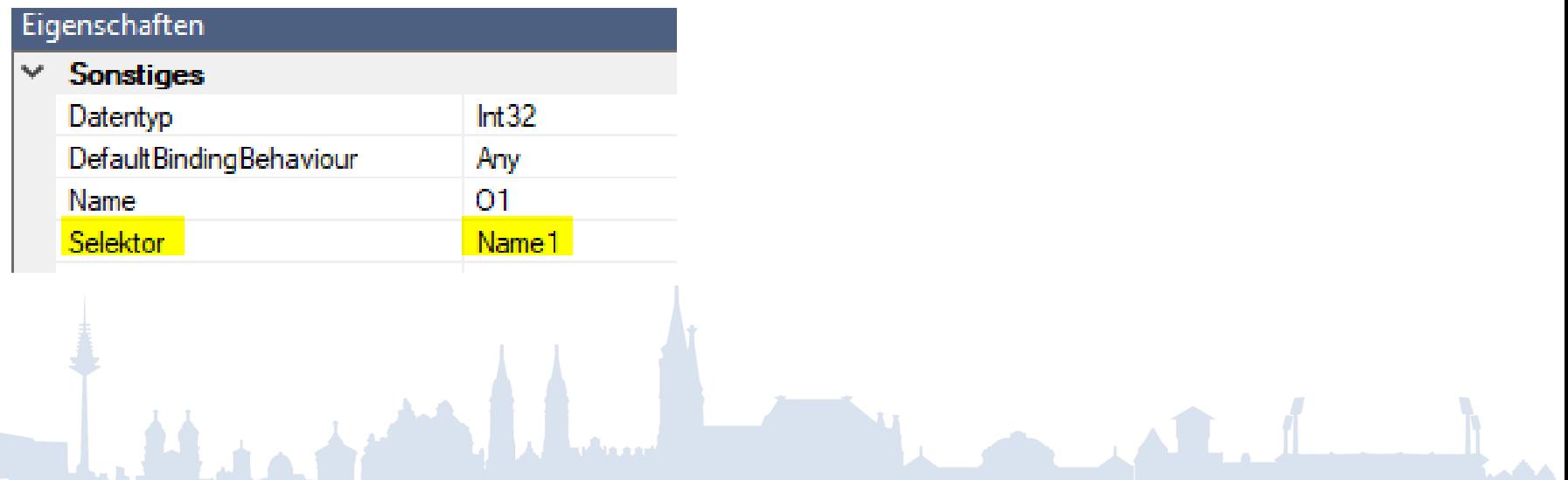

#### Array-Properties

• Abbildung des kompletten Arrays auf einen Datenpunkt

D[1].*ObjectName*[*1*].*ArrayProp*

• Abbildung eines einzelnen Array-Elements auf einen Datenpunkt

D[1].*ObjectName*[*1*].*ArrayProp*[5]

Objekt-Abonnements benut... False

• Alle Properties mit "I" (Hören)-Flag werden abonniert

Objekt-Abonnements benut...  $\vee$  True

- Es wird auf Objekt-Ebene abonniert
	- Benötigt im Gerät weniger Ressourcen
	- Nicht alle Property-Wertänderungen werden auch gemeldet